**[User Error] DataList::create Can't find data classes (classes linked to tables) for . Please ensure you run dev/build after creating a new DataObject.**

## GET /

Line **142** in **/var/www/cc/framework/model/DataQuery.php**

## **Source**

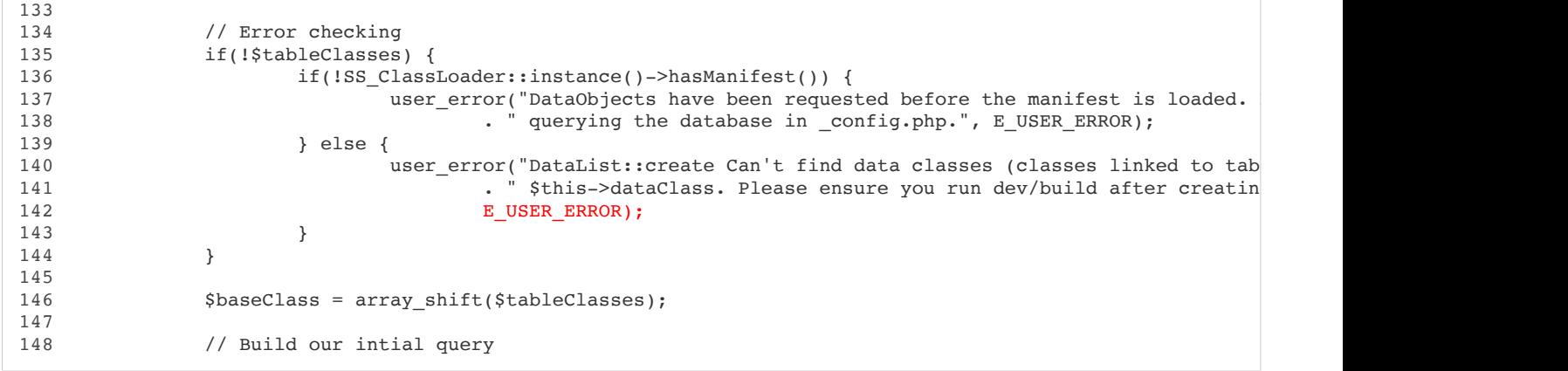

## **Trace**

- **DataList::create Can't find data classes (classes linked to tables) for . Please ensure you run dev/build after creating a new DataObject.** DataQuery.php:142
- **DataQuery->initialiseQuery()** DataQuery.php:50
- **DataQuery->\_\_construct()** DataList.php:55
- **DataList->\_\_construct()**
- **ReflectionClass->newInstanceArgs(Array)** InjectionCreator.php:17
- **InjectionCreator->create(DataList,Array)** Injector.php:553
- **Injector->instantiate(Array)** Injector.php:862
- **Injector->get(DataList,,Array)** Injector.php:900
- **Injector->createWithArgs(DataList,Array)** Object.php:142
- **Object::create()** AutoCompleteField.php:160
- **AutoCompleteField->Value()**  $\bullet$ FormField.php:558
- **FormField->getAttributes()** TextField.php:68
- **TextField->getAttributes()** AutoCompleteField.php:120
- **AutoCompleteField->getAttributes()** MainSearchAutoCompleteField.php:40
- **MainSearchAutoCompleteField->getAttributesHTML()**  $\bullet$ ViewableData.php:108

10/22/2016 GET /

- **ViewableData->\_\_get(AttributesHTML)** ViewableData.php:404
- **ViewableData->obj(AttributesHTML,,,1)** ViewableData.php:475
- **ViewableData->XML\_val(AttributesHTML,,1)**
- **call\_user\_func\_array(Array,Array)**  $\bullet$ SSViewer.php:179
- **SSViewer\_Scope->\_\_call(XML\_val,Array)** SSViewer.php:550
- **SSViewer\_DataPresenter->\_\_call(XML\_val,Array)** .cache.autocomplete.templates.AutoCompleteField.ss:4
- **SSViewer\_DataPresenter->XML\_val(AttributesHTML,,1)**  $\bullet$ .cache.autocomplete.templates.AutoCompleteField.ss:4
- **include(/tmp/silverstripe-cache-php5.6.27-var-www-cc/www-data/.cache.autocomplete.templates.AutoCompleteField.ss)** SSViewer.php:1059
- **SSViewer->includeGeneratedTemplate(/tmp/silverstripe-cache-php5.6.27-var-www-cc/wwwdata/.cache.autocomplete.templates.AutoCompleteField.ss,MainSearchAutoCompleteField,,Array,)** SSViewer.php:1119
- **SSViewer->process(MainSearchAutoCompleteField,)** ViewableData.php:341
- **ViewableData->renderWith(Array)** MainSearchAutoCompleteField.php:33
- **MainSearchAutoCompleteField->Field()** ViewableData.php:402
- **ViewableData->obj(Field,,,1)** ViewableData.php:475
- **ViewableData->XML\_val(Field,,1)**
- **call\_user\_func\_array(Array,Array)** SSViewer.php:179
- **SSViewer\_Scope->\_\_call(XML\_val,Array)** SSViewer.php:550
- **SSViewer\_DataPresenter->\_\_call(XML\_val,Array)** .cache.framework.templates.forms.FormField\_holder.ss:31
- **SSViewer\_DataPresenter->XML\_val(Field,,1)** .cache.framework.templates.forms.FormField\_holder.ss:31
- **include(/tmp/silverstripe-cache-php5.6.27-var-www-cc/www-data/.cache.framework.templates.forms.FormField\_holder.ss)** SSViewer.php:1059
- **SSViewer->includeGeneratedTemplate(/tmp/silverstripe-cache-php5.6.27-var-www-cc/www-** $\bullet$ **data/.cache.framework.templates.forms.FormField\_holder.ss,MainSearchAutoCompleteField,,Array,)** SSViewer.php:1119
- **SSViewer->process(MainSearchAutoCompleteField,)**  $\bullet$ ViewableData.php:341
- **ViewableData->renderWith(Array)** FormField.php:865
- **FormField->FieldHolder()** FieldList.php:662
- $\bullet$ **FieldList->forTemplate()** ViewableData.php:476
- **ViewableData->XML\_val(AutoCompleteSearch,,1)**
- **call\_user\_func\_array(Array,Array)**  $\bullet$ SSViewer.php:179
- **SSViewer\_Scope->\_\_call(XML\_val,Array)** SSViewer.php:550
- **SSViewer\_DataPresenter->\_\_call(XML\_val,Array)** .cache.themes.conscious.templates.Includes.SearchMenu.ss:33
- **SSViewer\_DataPresenter->XML\_val(AutoCompleteSearch,,1)** .cache.themes.conscious.templates.Includes.SearchMenu.ss:33
- **include(/tmp/silverstripe-cache-php5.6.27-var-www-cc/www-** $\bullet$ **data/.cache.themes.conscious.templates.Includes.SearchMenu.ss)** SSViewer.php:1059

10/22/2016 GET /

- **SSViewer->includeGeneratedTemplate(/tmp/silverstripe-cache-php5.6.27-var-www-cc/wwwdata/.cache.themes.conscious.templates.Includes.SearchMenu.ss,Homepage\_Controller,Array,Array,SSViewer\_DataPresenter)** SSViewer.php:1119
- **SSViewer->process(Homepage\_Controller,Array,SSViewer\_DataPresenter)** SSViewer.php:1158
- **SSViewer::execute\_template(SearchMenu,Homepage\_Controller,Array,SSViewer\_DataPresenter)** .cache.themes.conscious.templates.Includes.LeftCol.ss:4
- **include(/tmp/silverstripe-cache-php5.6.27-var-www-cc/www-data/.cache.themes.conscious.templates.Includes.LeftCol.ss)**  $\bullet$ SSViewer.php:1059
- **SSViewer->includeGeneratedTemplate(/tmp/silverstripe-cache-php5.6.27-var-www-cc/wwwdata/.cache.themes.conscious.templates.Includes.LeftCol.ss,Homepage\_Controller,Array,Array,SSViewer\_DataPresenter)** SSViewer.php:1119
- **SSViewer->process(Homepage\_Controller,Array,SSViewer\_DataPresenter)** SSViewer.php:1158
- **SSViewer::execute\_template(LeftCol,Homepage\_Controller,Array,SSViewer\_DataPresenter)** .cache.themes.conscious.templates.Layout.Homepage.ss:16
- **include(/tmp/silverstripe-cache-php5.6.27-var-www-cc/www-data/.cache.themes.conscious.templates.Layout.Homepage.ss)** SSViewer.php:1059
- **SSViewer->includeGeneratedTemplate(/tmp/silverstripe-cache-php5.6.27-var-www-cc/wwwdata/.cache.themes.conscious.templates.Layout.Homepage.ss,Homepage\_Controller,,Array,)** SSViewer.php:1119
- **SSViewer->process(Homepage\_Controller,)**  $\bullet$ SSViewer.php:1115
- **SSViewer->process(Homepage\_Controller)**  $\bullet$ Controller.php:209
- **Controller->handleAction(SS\_HTTPRequest,index)** RequestHandler.php:200
- **RequestHandler->handleRequest(SS\_HTTPRequest,DataModel)** Controller.php:157
- **Controller->handleRequest(SS\_HTTPRequest,DataModel)** ContentController.php:198
- **ContentController->handleRequest(SS\_HTTPRequest,DataModel)** ModelAsController.php:78
- **ModelAsController->handleRequest(SS\_HTTPRequest,DataModel)** RootURLController.php:131
- **RootURLController->handleRequest(SS\_HTTPRequest,DataModel)** Director.php:385
- **Director::handleRequest(SS\_HTTPRequest,Session,DataModel)** Director.php:149
- **Director::direct(/,DataModel)** main.php:184